# Iteration: Searching

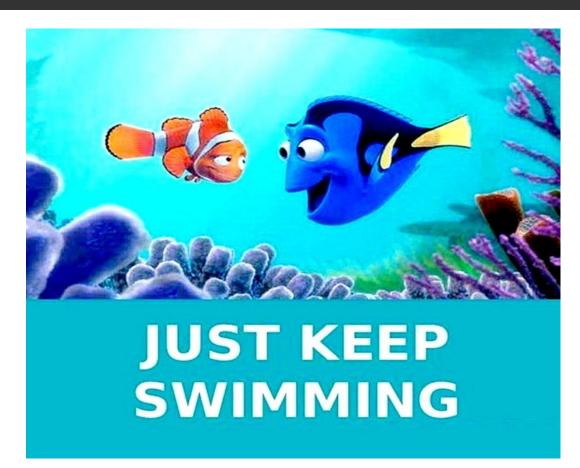

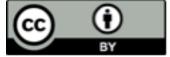

### Announcements

- Questions?
  - Lab 3
  - PA 3

  - PS 3
- Tonight
  - □ Lab 4
- Autograding:

## Today

- ☐ Sieve of Erotosthenes (lists) review?
- Coding: Unicode
- Algorithm: linear (sequential) search
- Thinking about efficiency
- Algorithm: insertion sort

# Algorithmic Thinking: Sieve of Erathosthenes

Do we need to review?

#### Prime Numbers

- An integer is "prime" if it is not divisible by any smaller integers except 1.
- $\square$  10 is **not** prime because  $10 = 2 \times 5$
- □ 11 is prime
- $\square$  12 is **not** prime because  $12 = 2 \times 6 = 2 \times 2 \times 3$
- □ 13 is prime
- $\square$  15 is **not** prime because  $15 = 3 \times 5$

### The Sieve of Eratosthenes

Start with a table of integers from 2 to N.

Cross out all the entries that are divisible by the primes known so far.

The first value remaining is the *next* prime.

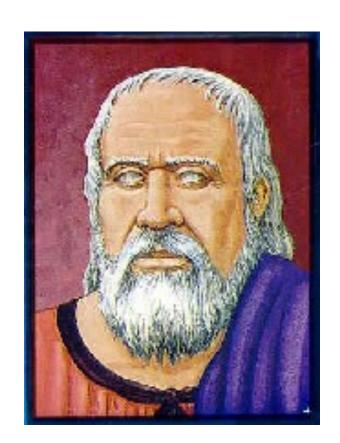

2 is the first prime

Filter out everything divisible by 2.

Now we see that 3 is the next prime.

Filter out everything divisible by 3.

Now we see that 5 is the next prime.

Filter out everything divisible by 5.

Now we see that 7 is the next prime.

Filter out everything divisible by 7.

Now we see that 11 is the next prime.

Since 11 x 11 > 50, all remaining numbers must be primes. Why?

### An Algorithm for Sieve of Eratosthenes

#### **Input**: A number n:

- 1. Create a list numlist with every integer from 2 to n, in order. (Assume n > 1.)
- 2. Create an empty list primes.
- 3. For each element in numlist
  - a. If element is not marked, copy it to the end of *primes*.
  - Mark every number that is a multiple of the most recently discovered prime number.

**Output**: The list of all prime numbers less than or equal to n

## Automating the Sieve

numlist

2 3 4 56 7 8 91011 12 13

• • •

primes

Use two lists: candidates, and confirmed primes.

## Steps 1 and 2

numlist

2 3 4 56 7 8 91011 12 13

• • •

primes

## Step 3a

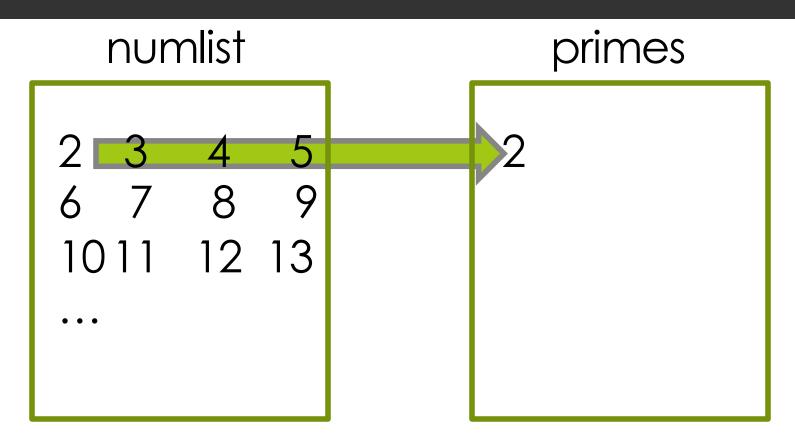

Append the <u>current</u> number in numlist to the <u>end</u> of primes.

## Step 3b

#### numlist

#### primes

2

Cross out all the multiples of the <u>last</u> number in primes.

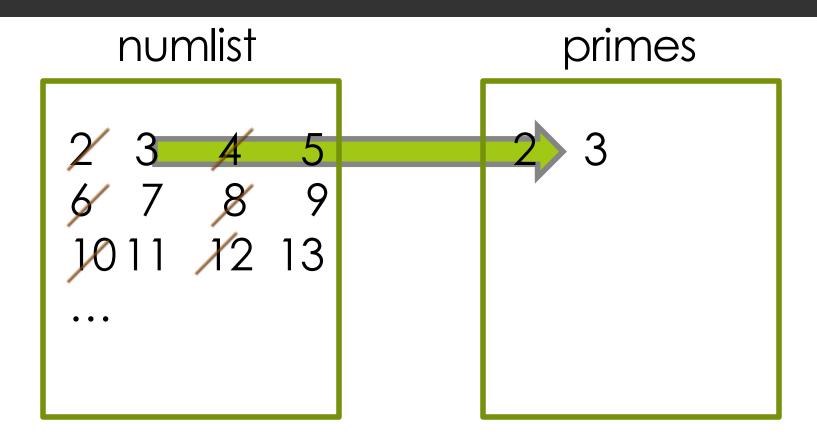

Append the <u>current</u> number in numlist to the <u>end</u> of primes.

#### numlist

#### primes

2 3

Cross out all the multiples of the last number in primes.

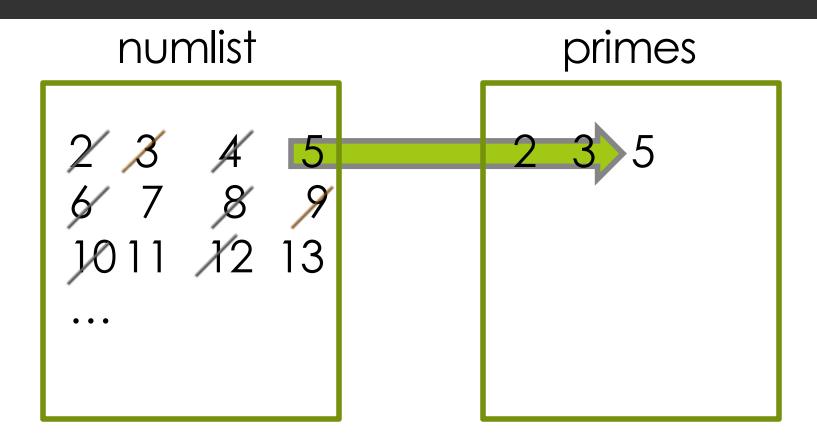

Append the <u>current</u> number in numlist to the <u>end</u> of primes.

#### numlist

#### primes

2 3 5

Cross out all the multiples of the last number in primes.

## An Algorithm for Sieve of Eratosthenes

#### **Input**: A number n:

- 1. Create a list *numlist* with every integer from 2 to n, in order. (Assume n > 1.)
- 2. Create an empty list primes.
- 3. For each element in numlist
  - a. If element is not marked, copy it to the end of *primes*.
  - Mark every number that is a multiple of the most recently discovered prime number.

**Output**: The list of all prime numbers less than or equal to n

## Implementation Decisions

- How to implement *numlist* and *primes?* 
  - For *numlist* we will use a list in which crossed out elements are marked with the special value None. For example,

[None, 3, None, 5, None, 7, None]

■ Use a helper function to mark the multiples, step 3.b. We will call it sift.

## Relational Operators

☐ If we want to compare two integers to determine their relationship, we can use these **relational operators**:

We can also write compound expressions using the Boolean operators and and or.

$$x >= 1$$
 and  $x <= 1$ 

# Sifting: Removing Multiples of a Number

```
def sift(lst,k):
    # marks multiples of k with None
    i = 0
    while i < len(lst):
        if lst[i] != None and lst[i] % k == 0:
            lst[i] = None
        i = i + 1
    return lst</pre>
```

Filters out the multiples of the number k from list by marking them with the special value None (greyed out ones).

# Sifting: Removing Multiples of a Number (Alternative version)

```
def sift2(lst,k):
    i = 0
    while i < len(lst):
        if lst[i] % k == 0:
            lst.remove(lst[i])
        else:
        i = i + 1
    return lst</pre>
```

Filters out the multiples of the number k from list by modifying the list. **Be careful** in handling indices.

## A Working Sieve

Use the first version of sift in this function, which does the filtering using Nones.

Helper function that we defined before

#### Observation for a Better Sieve

We stopped at 11 because all the remaining entries must be prime since  $11 \times 11 > 50$ .

```
2 3 4 5 6 7 8 9 10
11 12 13 14 15 16 17 18 19 20
21 22 23 24 25 26 27 28 29 30
31 32 33 34 35 36 37 38 39 40
41 42 43 44 45 46 47 48 49 50
```

#### A Better Sieve

```
def sieve(n):
    numlist = list(range(2, n + 1))
    primes = []
    i = 0 # index 0 contains number 2
    while (i+2) <= math.sqrt(n):</pre>
       if numlist[i] != None:
         primes.append(numlist[i])
         sift(numlist, numlist[i])
       i = i + 1
    return primes + numlist
```

# Strings and Unicode

## Strings and Unicode

- You can use relational operators to compare strings: <, <=, >, >=, ==, !=
- How can that be? Characters are coded as numbers.
- Strings of characters are coded as sequences of numbers
- Sequences are compared using rules of alphabetical order ("lexicographical order")

## String comparisons

```
>>> 'A' < 'a'
>>> '1' < 'A'
>>> '1' < '2'
>>> '11' < '2'
>>> '12' < '112'
>>> 'abc' < 'b'
>>> 'alpha' < 'alphabet'
>>> 'awkward' < 'able'
```

### Unicode

- Codes 48...57: digits 0 through 9
- Codes 65...91: A through Z
- Codes 97...122: a through z
- Other numbers: various special characters

### Unicode in hexadecimal: 00 – 7F<sub>16</sub>

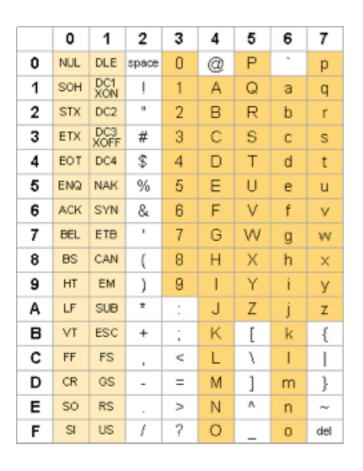

Some non-printing characters:

08 – back space

09 – horizontal tab

0A – newline character (in Python)

These are only the first 128 codes in the Unicode standard.

Chosen to correspond to the entire set of codes in the older ASCII standard.

from ascii-table.com

#### Roman alphabet

| Dec | Hex | Char  | Dec | Hex | Char | Dec | Hex | Char |
|-----|-----|-------|-----|-----|------|-----|-----|------|
| 32  | 20  | Space | 64  | 40  | 0    | 96  | 60  | ,    |
| 33  | 21  | 1     | 65  | 41  | Α    | 97  | 61  | a    |
| 34  | 22  | "     | 66  | 42  | В    | 98  | 62  | b    |
| 35  | 23  | #     | 67  | 43  | C    | 99  | 63  | С    |
| 36  | 24  | \$    | 68  | 44  | D    | 100 | 64  | d    |
| 37  | 25  | %     | 69  | 45  | E    | 101 | 65  | е    |
| 38  | 26  | &     | 70  | 46  | F    | 102 | 66  | f    |
| 39  | 27  |       | 71  | 47  | G    | 103 | 67  | g    |
| 40  | 28  | (     | 72  | 48  | Н    | 104 | 68  | h    |
| 41  | 29  | )     | 73  | 49  | I    | 105 | 69  | i    |
| 42  | 2A  |       | 74  | 4Α  | J    | 106 | 6A  | j    |
| 43  | 2B  | +     | 75  | 4B  | K    | 107 | 6B  | k    |
| 44  | 2C  | ,     | 76  | 4C  | L    | 108 | 6C  | 1    |
| 45  | 2D  | -     | 77  | 4D  | М    | 109 | 6D  | m    |
| 46  | 2E  |       | 78  | 4E  | N    | 110 | 6E  | n    |
| 47  | 2F  | /     | 79  | 4F  | 0    | 111 | 6F  | 0    |
| 48  | 30  | 0     | 80  | 50  | P    | 112 | 70  | р    |
| 49  | 31  | 1     | 81  | 51  | Q    | 113 | 71  | q    |
| 50  | 32  | 2     | 82  | 52  | R    | 114 | 72  | r    |
| 51  | 33  | 3     | 83  | 53  | S    | 115 | 73  | s    |
| 52  | 34  | 4     | 84  | 54  | Т    | 116 | 74  | t    |
| 53  | 35  | 5     | 85  | 55  | U    | 117 | 75  | u    |
| 54  | 36  | 6     | 86  | 56  | V    | 118 | 76  | ٧    |
| 55  | 37  | 7     | 87  | 57  | W    | 119 | 77  | w    |
| 56  | 38  | 8     | 88  | 58  | X    | 120 | 78  | X    |
| 57  | 39  | 9     | 89  | 59  | Υ    | 121 | 79  | У    |
| 58  | 3A  | :     | 90  | 5A  | Z    | 122 | 7A  | Z    |
| 59  | 38  | ;     | 91  | 5B  | [    | 123 | 7B  | {    |
| 60  | 3C  | <     | 92  | 5C  | \    | 124 | 7C  | 1    |
| 61  | 3D  | =     | 93  | 5D  | ]    | 125 | 7D  | }    |
| 62  | 3E  | >     | 94  | 5E  | ^    | 126 | 7E  | ~    |
| 63  | 3F  | ?     | 95  | 5F  | _    | 127 | 7F  | DEL  |

#### ...but many others!

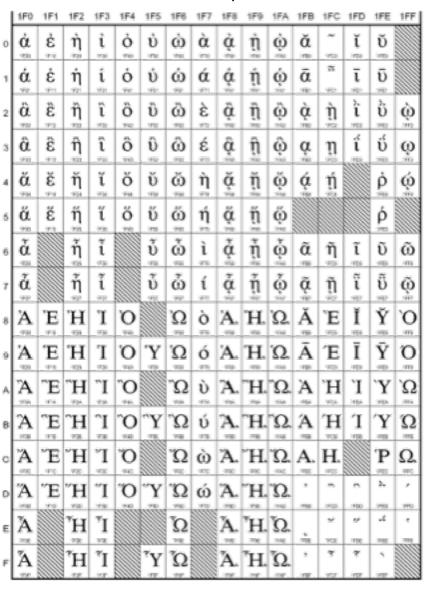

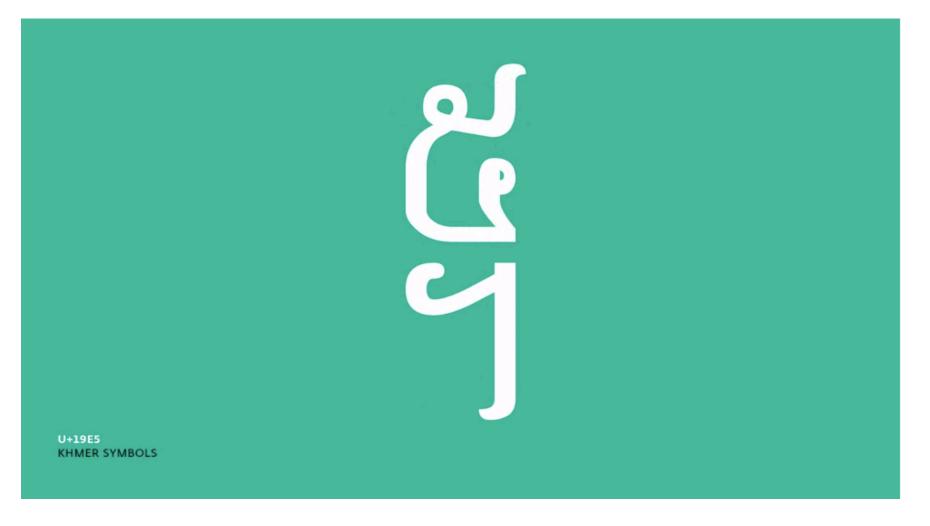

a unicode video: <a href="http://vimeo.com/48858289">http://vimeo.com/48858289</a> 109, 242 characters/codes in 2 hours, 31 mintes, and 25 seconds Amazingly, everything after around 14:00 seems to be (Chinese) ideographs!

#### Onward to search

more later on encodings, now

# Searching, we use it

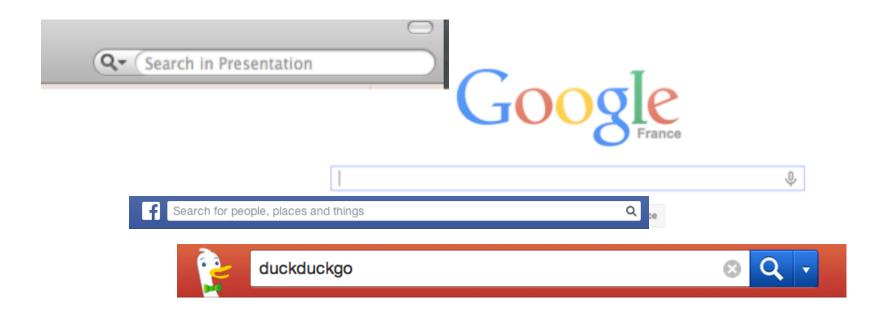

## Built-in Search in Python

```
>>> movies = ["The Wolf of Wall Street", "American Hustle",
  "Frozen", "Her", "Lone Survivor", "12 Years a Slave",
  "Nosferatu", "Arnacoeur", "Sullivan's Travels", "Last Jedi"]
>>> "American Hustle" in movies
True
>>> "American" in movies
False
>>> movies.index("Frozen")
>>> movies.index("Lone")
ValueError: 'Lone' is not in list
```

#### Let's Write Our Own Search

- Method contains (items, key)
- Input: items to be searched (could be strings or numbers or ...)
- Input: key to search for
- Output: True or False

Approach: think linearly

# Not thinking linearly...

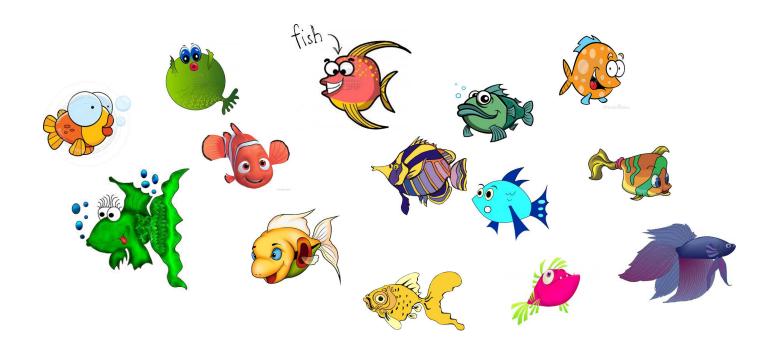

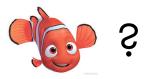

# Not thinking linearly...

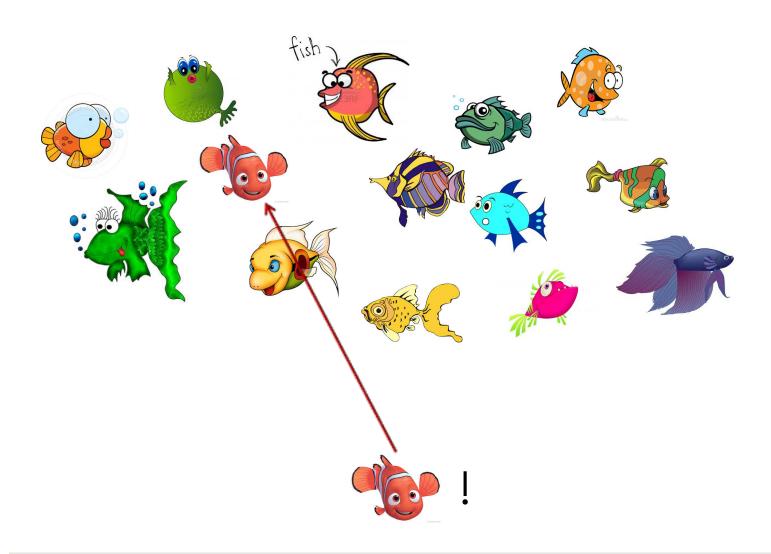

# Thinking linearly...

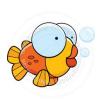

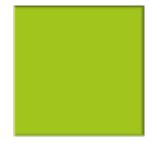

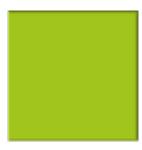

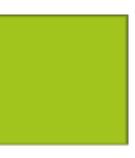

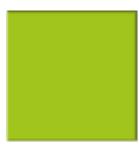

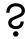

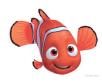

# Thinking linearly...

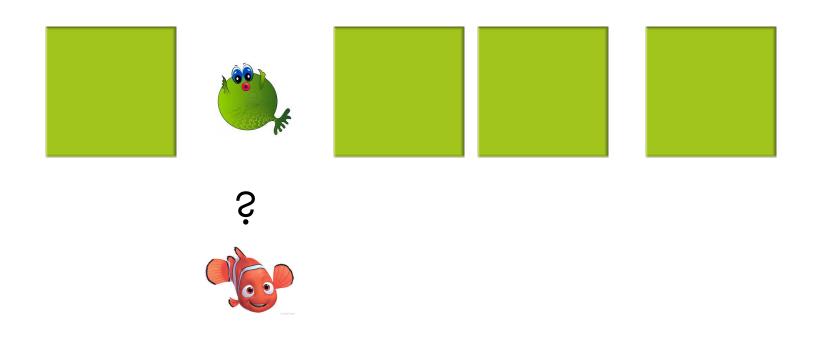

# Thinking linearly...

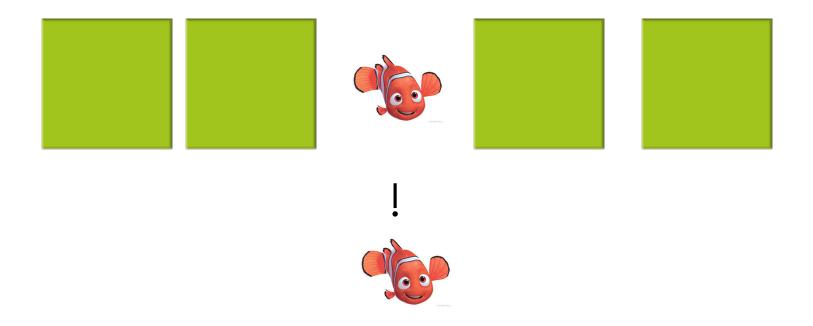

## A contains() method

```
def contains(items, key):
    for index in range(len(items)):
        if items[index] == key:
            return True
    return False
```

## Another contains() method

```
def contains(items, key):
    for item in items:
        if item == key:
            return True
    return False
```

## Getting More Information

- Method search(items, key)
- Input: list to be searched (could be strings or numbers or ...)
- Input: key to search for
- Output: index of the first member of the list that matches the key, or None if the key isn't in the list (instead of True or False)

## Search using a for-loop

```
def search(items, key):
    for index in range(len(items))
    if items[index] == key:
        return index
    return None
```

## Alternatively?

#### Ok, but...

Be aware of the cost of the things Python does for you "behind the scenes"!

#### Problems, Algorithms and Programs

One problem : potentially many algorithms

One algorithm : potentially many programs

We can compare how efficient different programs are both analytically and empirically

#### Analytically: Which One is Faster?

```
def contains1(items, key):
  index = 0
 while index < len(items):
    if items[index] == key:
      return True
    index = index + 1
  return False
```

len (items) is executed each time loop condition is checked

```
def contains2(items, key):
  ln = len(items)
  index = 0
  while index < ln:
    if items[index] == key:
      return True
    index = index + 1
  return False
```

len (items) is executed only once and its value is stored in ln

#### Is a for-loop faster than a while-loop?

•Add the following function to our collection of contains functions from the previous page:

```
def contains3(items, key):
    for index in range(len(items)):
        if items[index] == key:
            return True
    return False
```

## Empirical Measurement

- □ Three programs for the same algorithm; let's measure which is faster:
- Define time2 and time3 similarly to call contains2 and contains

```
import time
def time1(items, key) :
    start = time.time()
    contains1(items, key)
    runtime = time.time() - start
    print("contains1:", runtime)
```

## Doing the measurement

Conclusion: using for and range() is faster than using while and addition when doing an unsuccessful search Why?

#### A Different Measurement

What if we want to know how the different loops perform when the key matches the first element?

```
>>> time1(items1, None) ______ while loop

contains1: 4.0531158447265625e-06

>>> time2(items1, None) ______ while loop with saved length

contains2: 4.291534423828125e-06

>>> time3(items1, None) ______ for loop

contains3: 1.0013580322265625e-05
```

Now the relationship is different; contains 3 is slowest! Why?

# Sorting

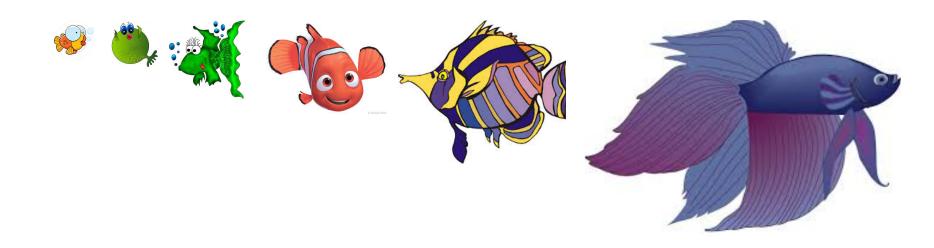

- □ Idea: during sorting, a **prefix** of the list is already sorted. (This prefix might contain one, two, or more elements.)
- Each element that we process is inserted into the correct place in the sorted prefix of the list.
- Result: sorted part of the list gets bigger until the whole thing is sorted.

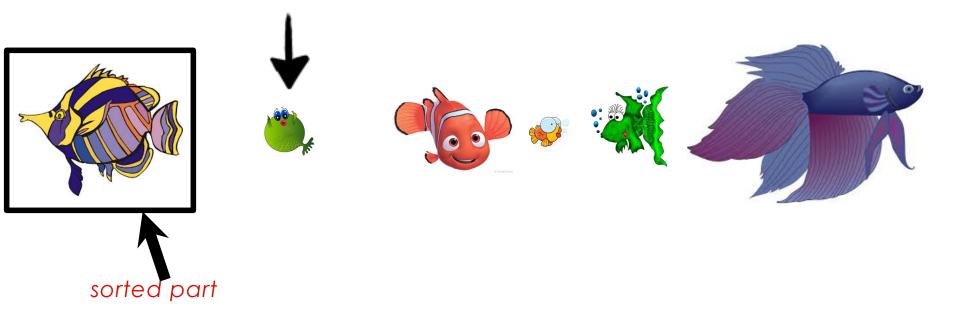

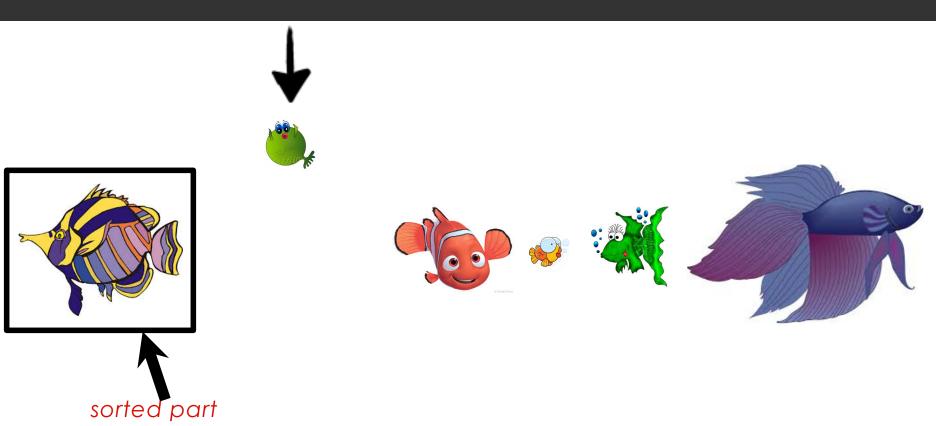

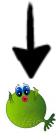

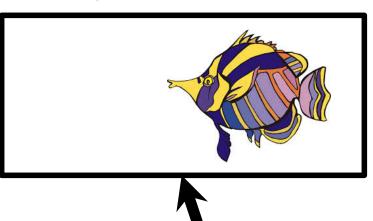

sorted part

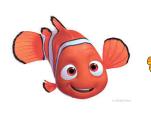

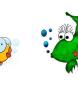

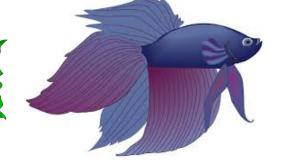

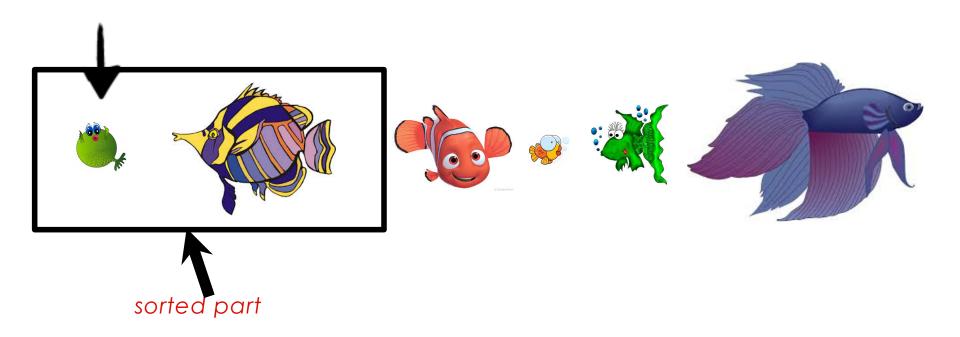

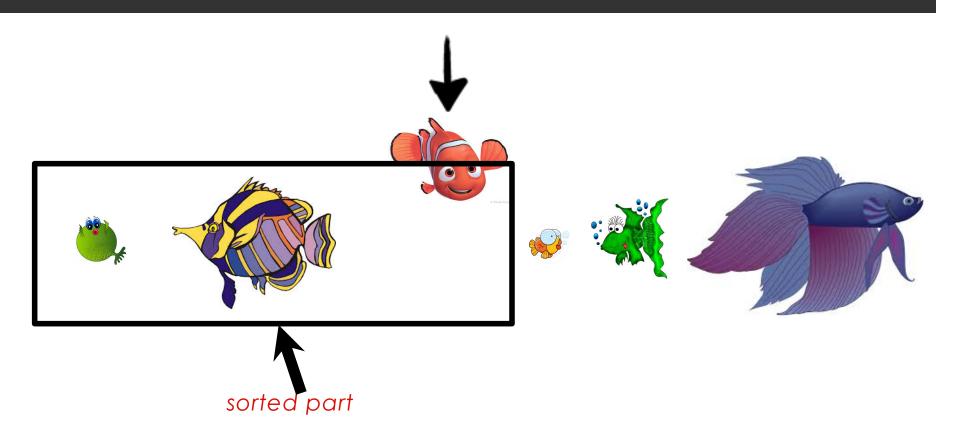

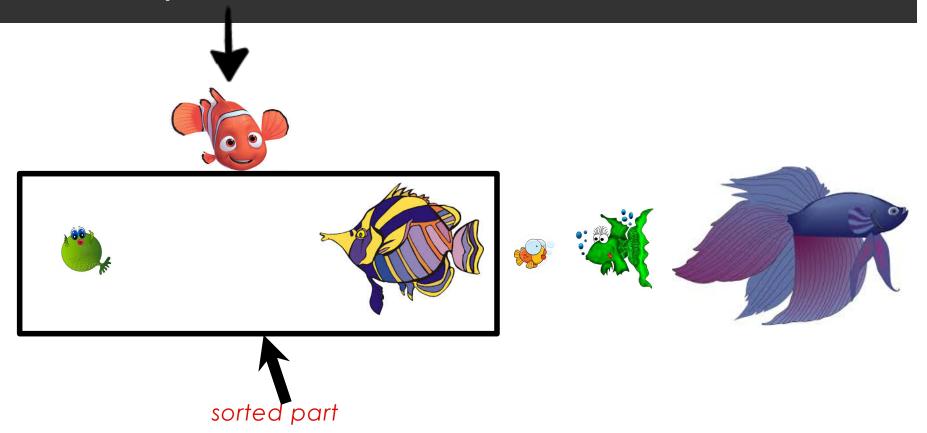

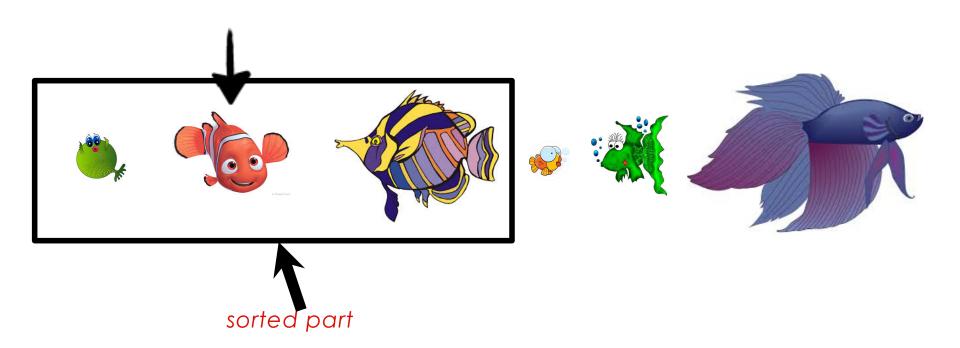

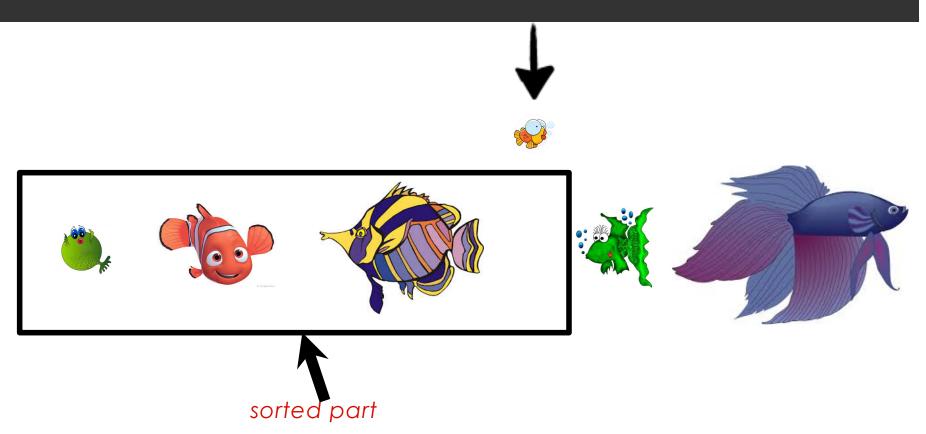

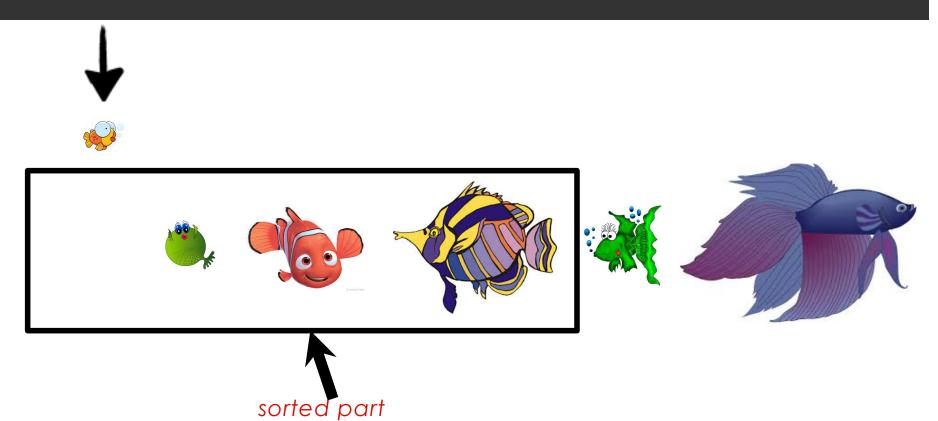

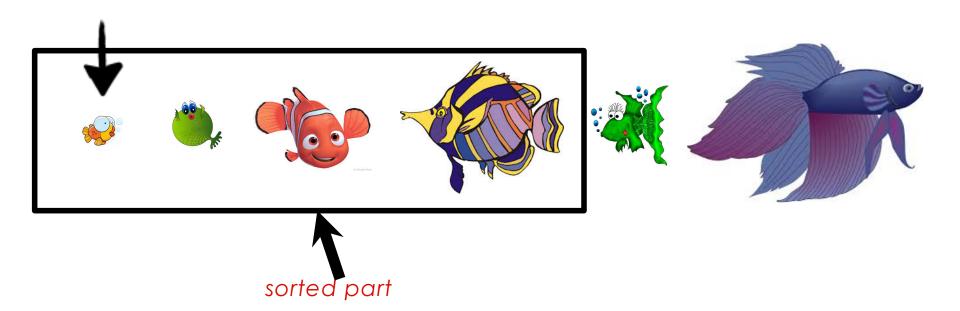

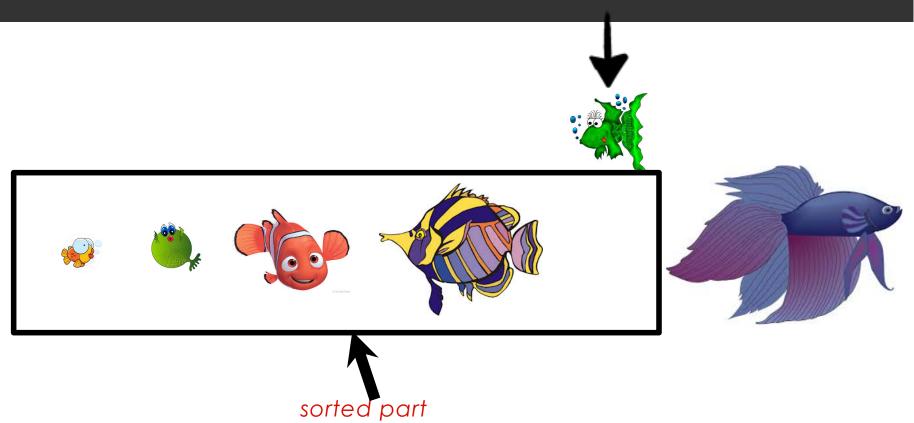

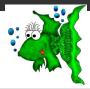

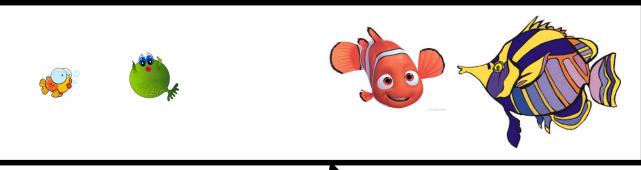

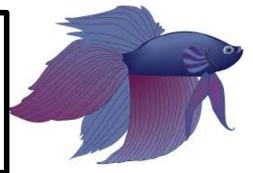

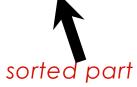

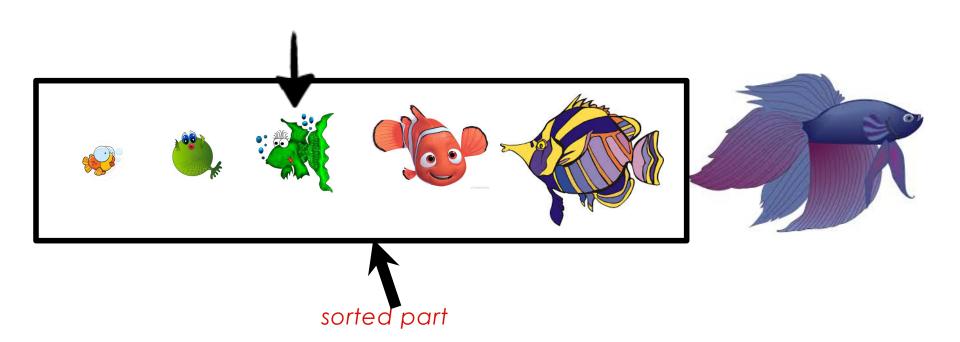

## In-place Insertion Sort

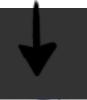

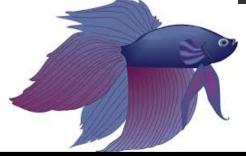

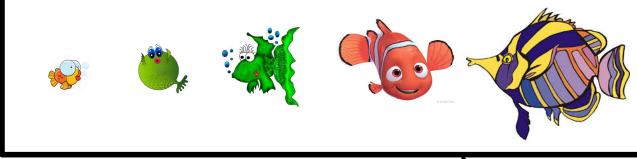

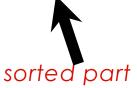

#### In-place Insertion Sort

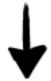

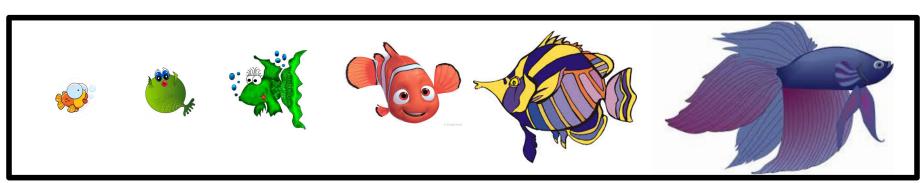

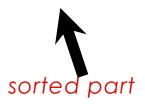

#### In-place Insertion Sort Algorithm

Given a list a of length n, n > 0.

- 1. Set i = 1.
- 2. While *i* is not equal to *n*, do the following:
  - a. Insert a[i] into its correct position in a[0] to a[i] (inclusive).
  - b. Add 1 to *i*.
- 3. Return the list a (which is now sorted).

#### Example

Insert a[1] nto its correct position in a[0..1] and the hadd 1 to i:

53 moves to the right,

26 is installed into the list at position 0

$$a = [26, 53, 76, 30, 14, 91, 68, 42]$$

$$i = 2$$

#### Writing the Python code

# But now we have to write the move\_left function!

.

#### Moving left using search

To move the element x at index i "left" to its correct position, remove it, start at position in 1, and search from right to left until we find the first element that is less than or equal to x.

Then insert x back into the list to the right of that element.

(The Python insert operation does not overwrite. Think of it as "squeezing into the list".)

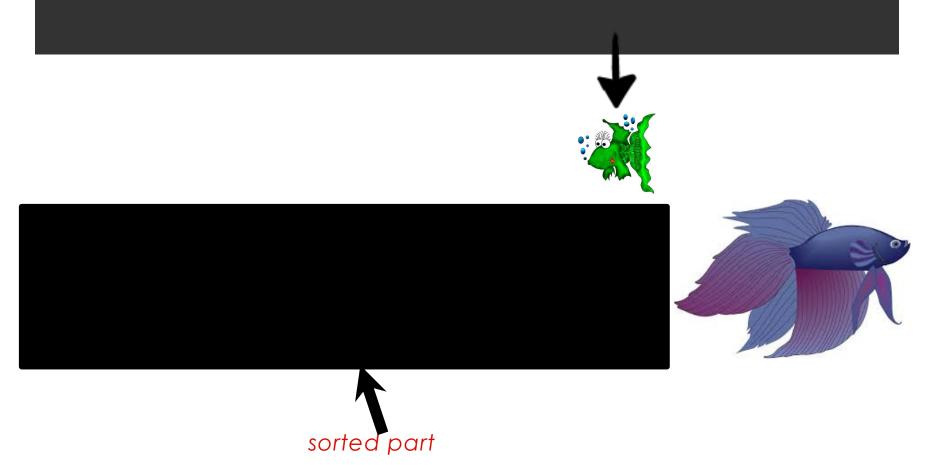

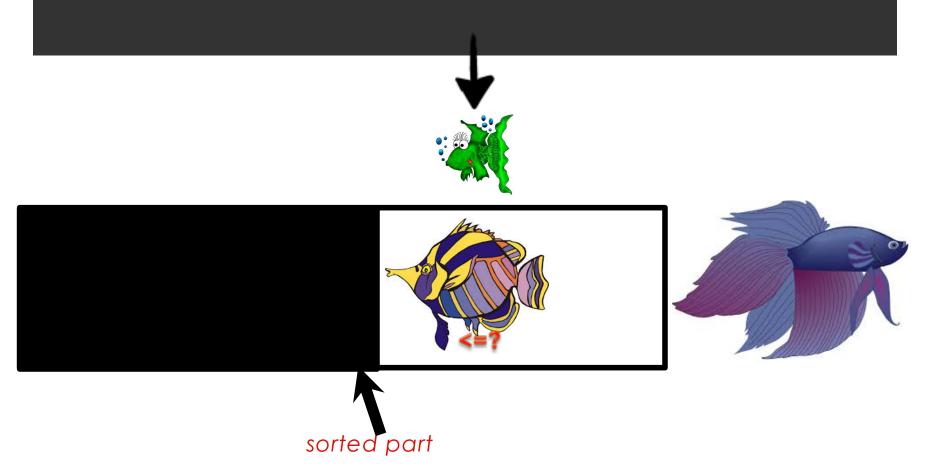

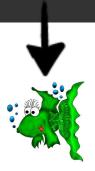

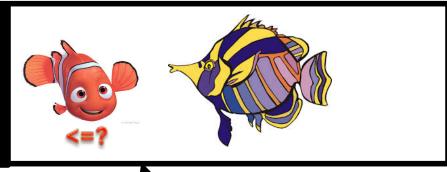

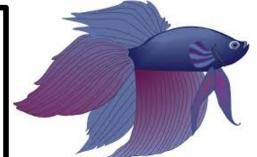

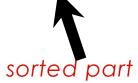

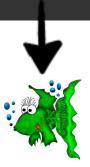

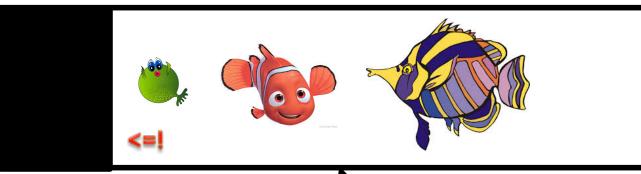

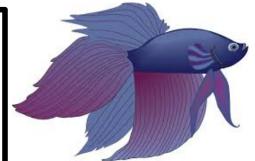

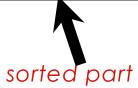

## In-place Insertion Sort

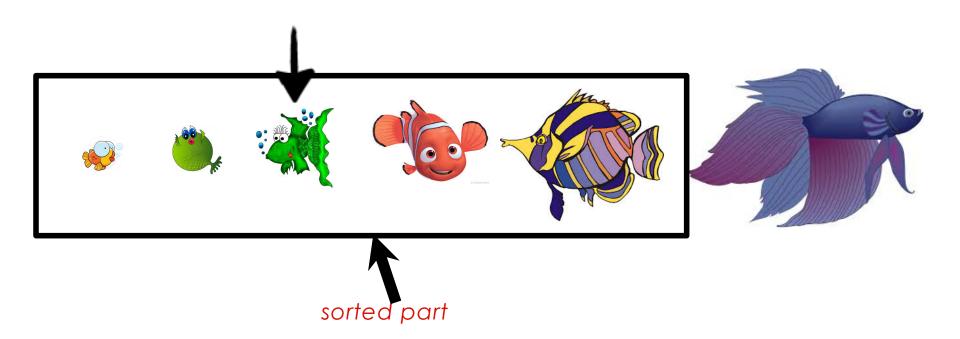

#### Moving left (numbers)

Searching from right to left starting with 53, the first element less than 76 is 53. Insert 76 to the right of 53 (where it was before).

Searching from right to left starting with 76, all elements left of 14 are greater than 14. Insert 14 into position 0.

Searching from right to left starting with 91, the first element less than 68 is 53.

Insert 68 to the right of 53.

#### The move\_left algorithm

Given a list a of length n, n > 0 and a value at index i to be moved left in the list.

- 1. Remove a[i] from the list and store in x.
- 2. Set j = i-1.
- 3. While  $j \ge 0$  and a[j] > x, subtract 1 from j.
- 4. (At this point, what do we know? Either j is ..., or a[j] is ....) Insert x into position a[j+1].

#### From algorithm to code

- Our algorithm says to "remove" and "insert" elements of a list.
- But how do we do that?
- Fortunately there are built-in Python operations for that.

#### Removing a list element: pop

```
>>> a = ["Wednesday", "Monday", "Tuesday"]
>>> day = a.pop(1)
>>> a
['Wednesday', 'Tuesday']
>>> day
'Monday'
>>> day = a.pop(0)
>>> day
'Wednesday'
>>> a
['Tuesday']
```

#### Inserting an element: insert

```
>> a = [10, 20, 30]
=> [10, 20, 30]
>> a.insert(0, "foo")
=> ["foo", 10, 20, 30]
>> a.insert(2, "bar")
=> ["foo", 10, "bar", 20, 30]
>> a.insert(5, "baz")
=> ["foo", 10, "bar", 20, 30, "baz"]
```

#### move\_left in Python

```
remove the item
def move left(items, i):
     x = items.pop(i)
     j = i - 1
     while j \ge 0 and items[j] > x:
          j = j - 1
     items.insert(j + 1, x)
```

#### Insertion sort with a bug

```
def move left(items, i):
    # Insert the element at items[i] into its
place
    x = items.pop(i)
    j = i - 1
    while j > 0 and items[j] > x:
        j = j - 1
    items.insert(j + 1, x)
def isort(items):
    # In-place insertion sort
    i = 1
    while i < len(items):
        move left(items, i)
        i = i + 1
    return items
```

# Why should we believe our code works?

We can test it:

```
>>> data = [13, 78, 18, 25, 100, 89, 12]
>>> isort(data)
[13, 12, 18, 25, 78, 89, 100]
>>>
```

Hmmmm. What went wrong?

#### Using assert to debug

- What do we know has to be true for move\_left to do the right thing?
- We have a loop that decreases j and checks for an element at index j smaller than or equal to x. When should it stop looping?
  - When the value of j is -1,
  - or when the item at index j is <= x
  - $\square$  j == -1 or items[j] <= x

#### So add an assertion to the code

```
def move left(items, i):
    # Insert the element at items[i] into its
place
    x = items.pop(i)
    j = i - 1
    while j > 0 and items[j] > x:
        i = i - 1
    assert(j == -1 \text{ or } items[j] \le x)
    items.insert(j + 1, x)
def isort(items):
    # In-place insertion sort
    i = 1
    while i < len(items):</pre>
        move left(items, i)
        i = i + 1
    return items
```

#### Run the same test again

```
>>> data = [13, 78, 18, 25, 100, 89, 12]
>>> isort(data)
[13, 12, 18, 25, 78, 89, 100]
Traceback (most recent call last):
   File "<stdin>", line 1, in <module>
   File "isort.py", line 16, in isort
      move_left(items, i)
File "isort.py", line 7, in move_left
   assert(j == -1 or items[j] <= x)
AssertionError</pre>
```

This tells us we did something wrong with the loop!

#### Where's the bug?

return items

```
def move left(items, i):
    # Insert the element at items[i] into its
place
    x = items.pop(i)
    j = i - 1
    while j > 0 and items[j] > x:
        j = j - 1
    assert(j == -1 \text{ or } items[j] \le x)
    items.insert(j + 1, x)
def isort(items):
    # In-place insertion sort
    i = 1
    while i < len(items):
        move left(items, i)
        i = i + 1
```

#### The fix

```
def move left(items, i):
    # Insert the element at items[i] into its place
    x = items.pop(i)
    i = i - 1
    while j \ge 0 and items[j] > x:
         j = j - 1
    assert(j == -1 \text{ or } items[j] \le x)
    items.insert(j + 1, x)
def isort(items):
    # In-place insertion sort
    i = 1
    while i < len(items):</pre>
        move_left(items, i)
         i = \overline{i} + 1
    return items
```

#### Run the same test again

```
>>> data = [13, 78, 18, 25, 100, 89, 12]
>>> isort(data)
[12, 13, 18, 25, 78, 89, 100]
```

Hurray!

Do we know for sure that the program will always do the right thing now?